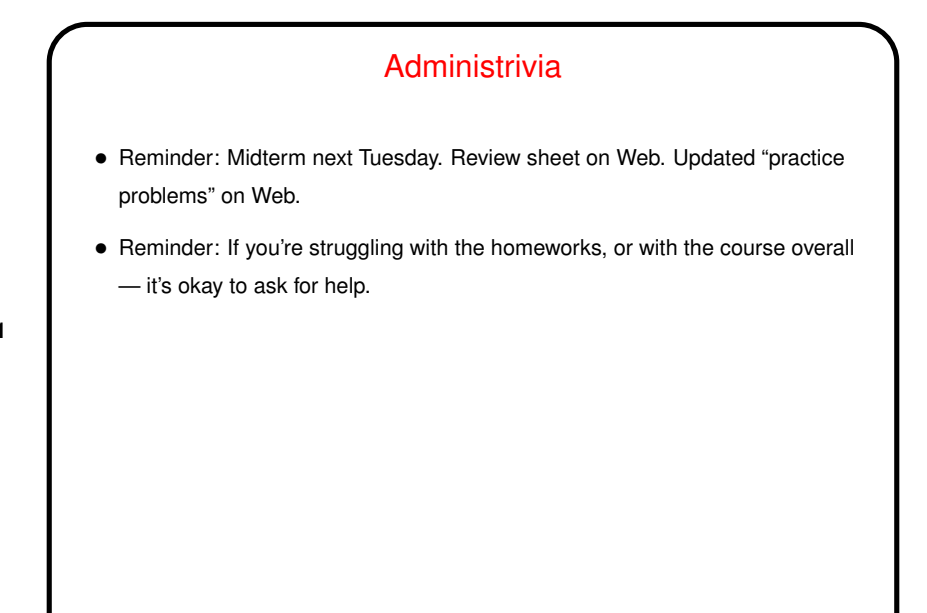

## **Slide 2** Why Parallel Computing • It's been an article of faith for <sup>a</sup> long time that eventually we'd hit physical limits on speed of single CPUs, despite interpretation of Moore's law as "CPU speed doubles every 1.5 years." • But — strictly speaking, Moore's law says that the number of transistors that can be placed on a die doubles every 1.5 years. • Historically that has meant — more or less — doubling speed and memory size. That seems to be at an end (for now?) — tricks hardware designers use to get more speed require higher power density, generate more heat, etc. • So, what to do with all those transistors? Provide hardware support for doing more than one thing at a time ("parallelism" or "concurrency").

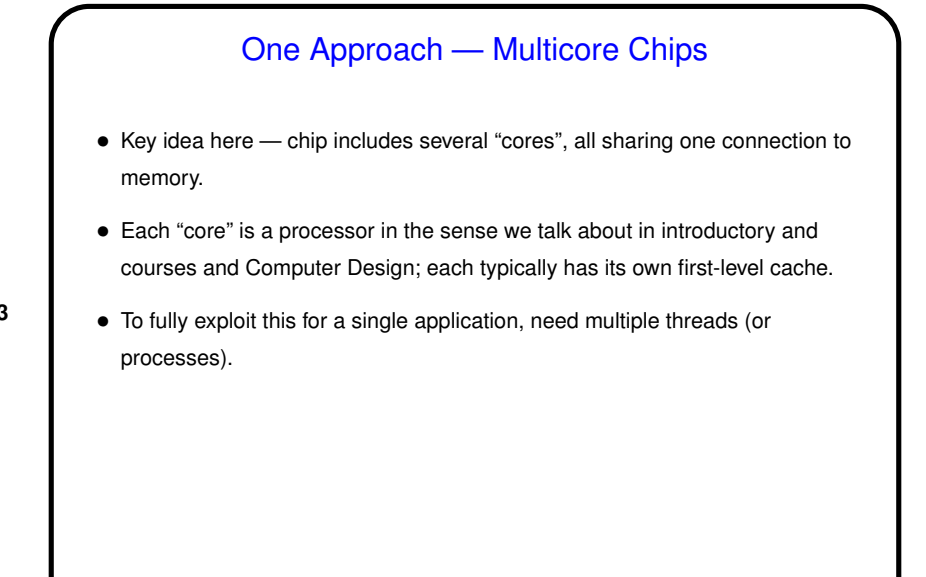

**Slide 4**

## Another Approach — Hyper Threading • Key idea here — chip includes hardware support for having more than one thread at a time "active", but strictly speaking only a single processing core. Replicated components include program counter, ALU. • What this allows is very fine-grained concurrency ("more than one logical CPU"), which can hide latency. (Note, though, that performance improvements range from zero to about 30 percent.) • To fully exploit this for <sup>a</sup> single application, need multiple threads (or processes).

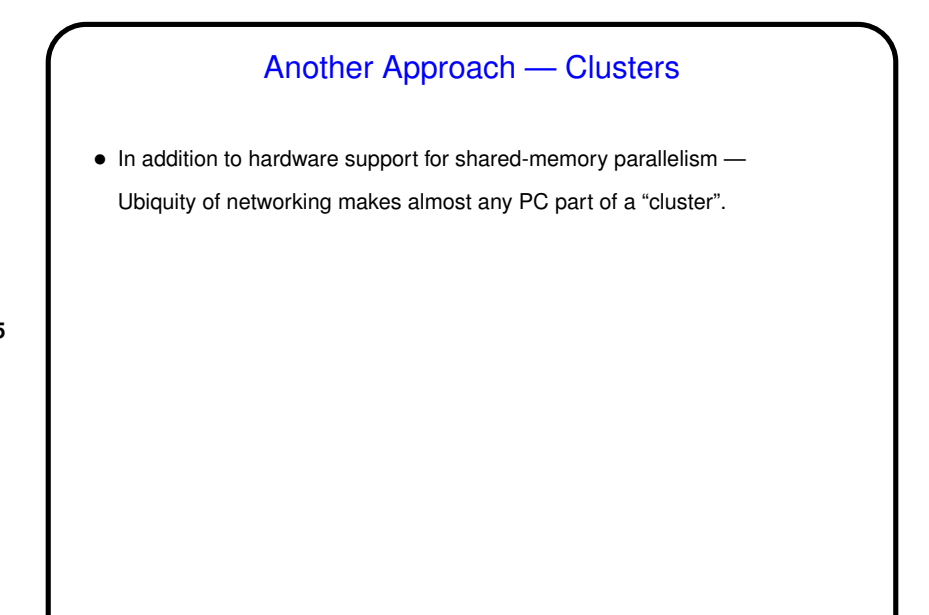

## **Slide 6** Concurrency Basics • Textbooks on operating systems talk about "processes" — "threads of control" executing "concurrently", i.e., at the same time (in fact or in effect). Each is a sequence of steps, like the (sequential) programs you've written. • How does it work? Conceptually, all processes not waiting for something (such as I/O) run at the same time. Operating system basically simulates one CPU per thread, with real CPU(s) switching back and forth among them. • This turns out to be <sup>a</sup> good mental model for managing applications, and activities of the O/S itself. It also means you could get better performance with more than one CPU/core — can potentially have more than one thing actually running at the same time. • But there are some potential pitfalls, involving interaction among processes.

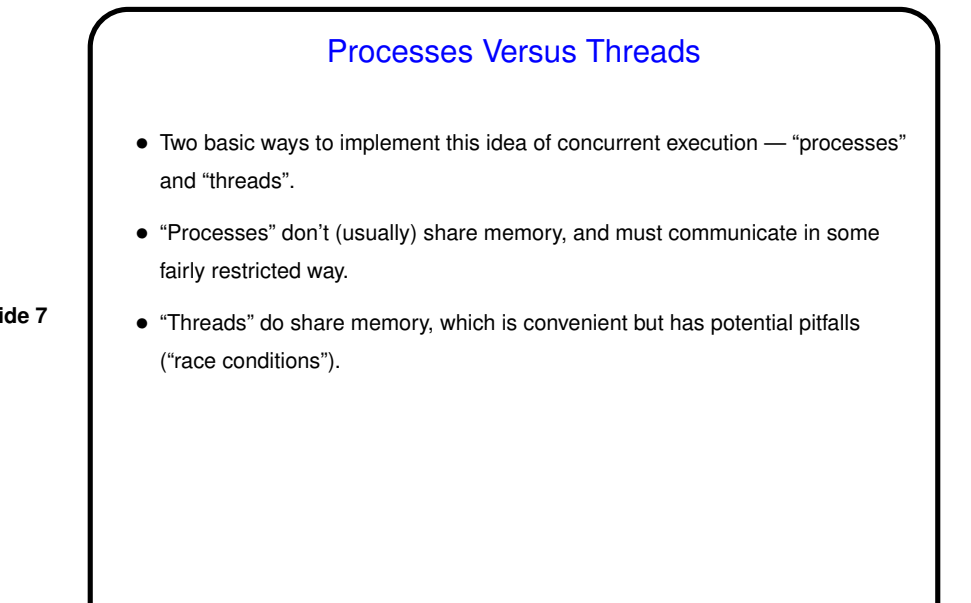

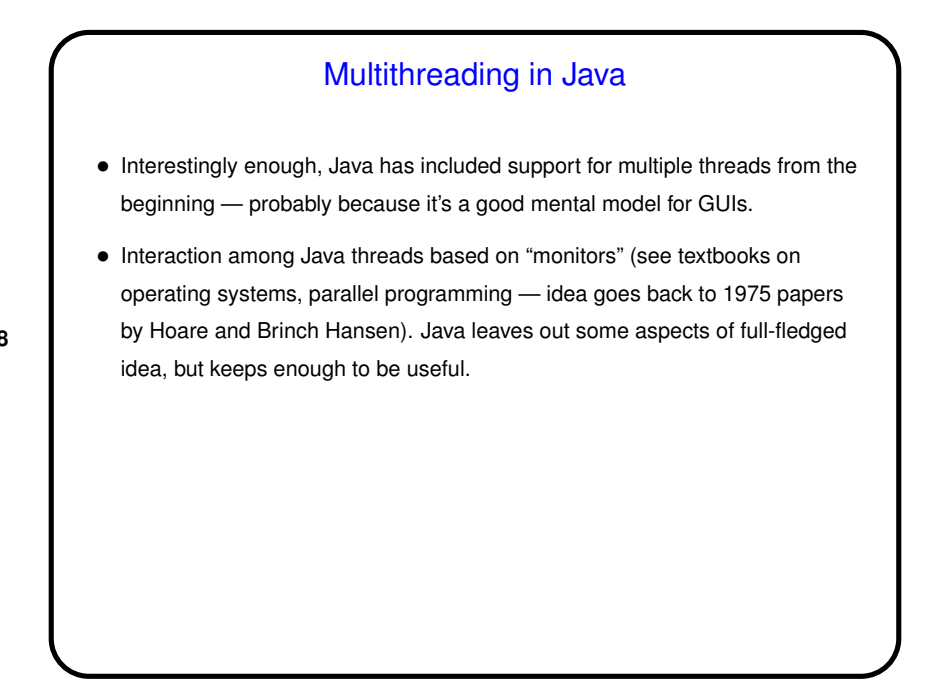

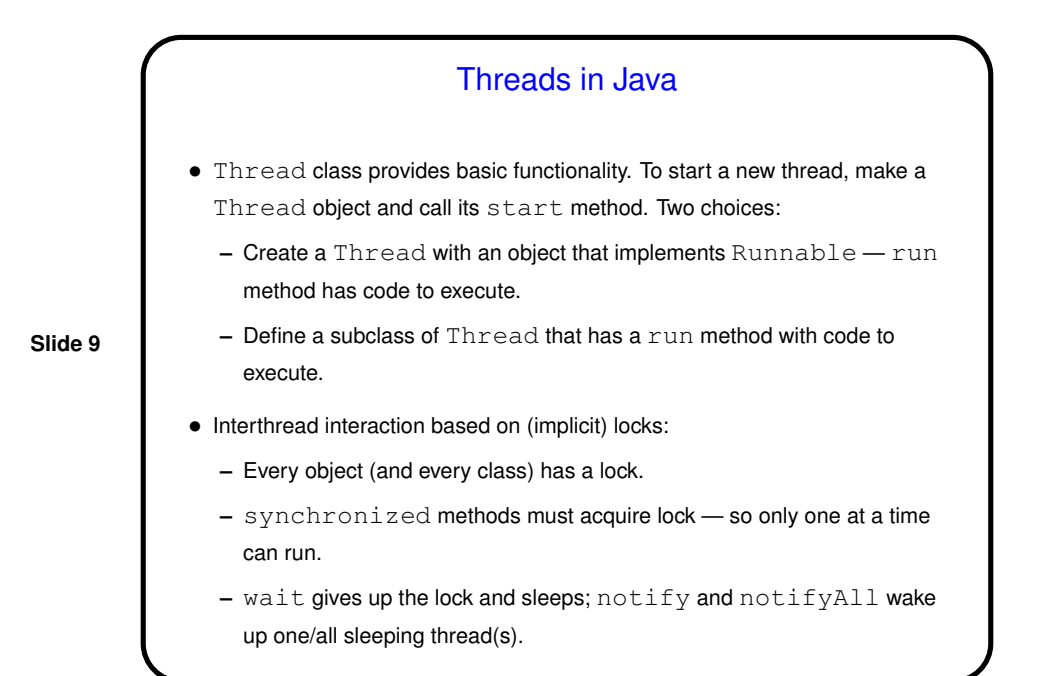

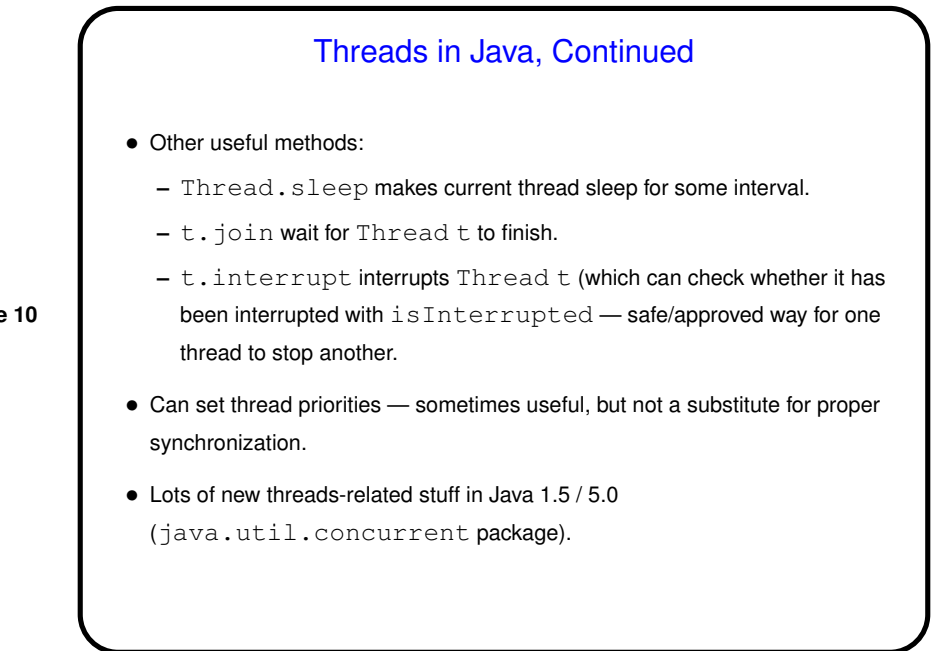

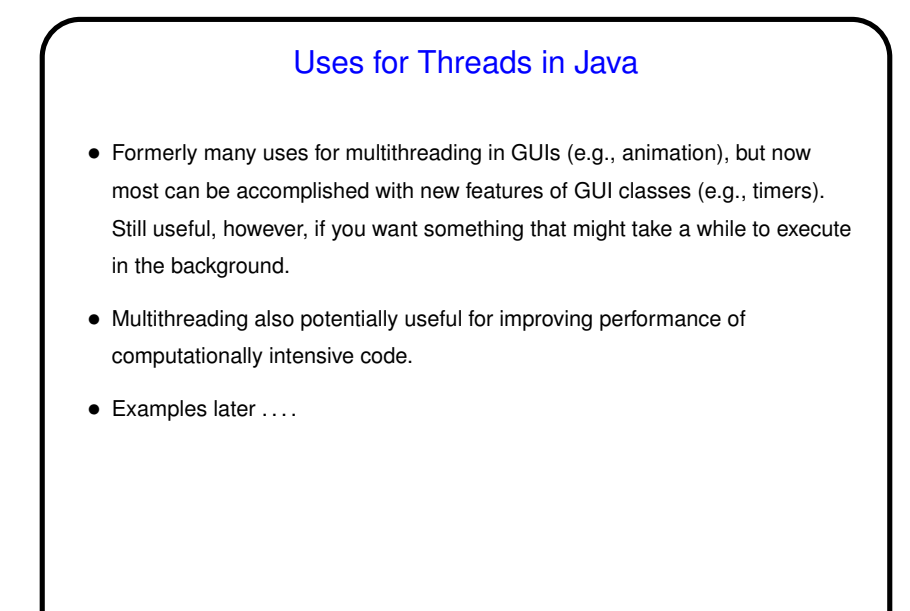

## Java GUI Classes and Multithreading • Currently Java GUI classes are implemented in terms of an "event dispatch thread" (EDT) — something that listens (to some part of the operating system/environment?) for "events" (from keyboard or mouse, e.g.) and "dispatches" them by calling appropriate methods associated with GUI components. • Not all of what's under the hood is thread-safe, so Sun recommends that all changes to GUI components be done in the EDT. This happens automatically with listener methods. Accesses from the "main" thread and from other threads should use SwingUtilities.invokeLater. (See example from last time again.)

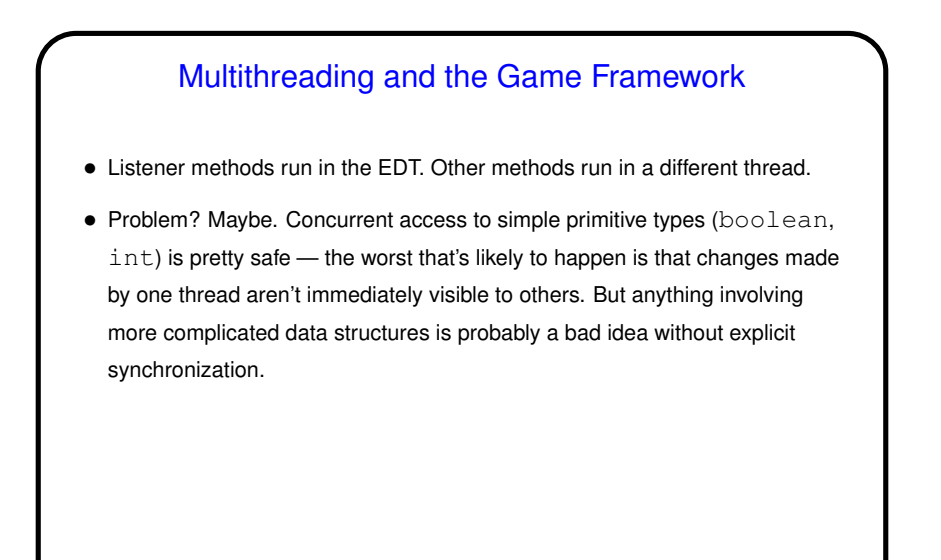

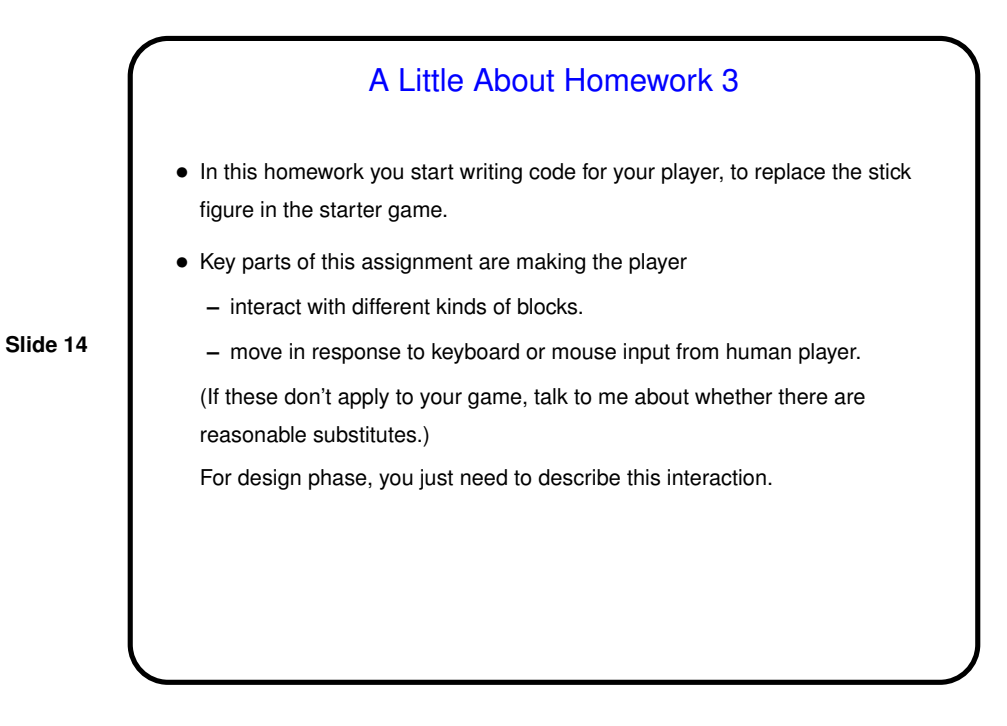

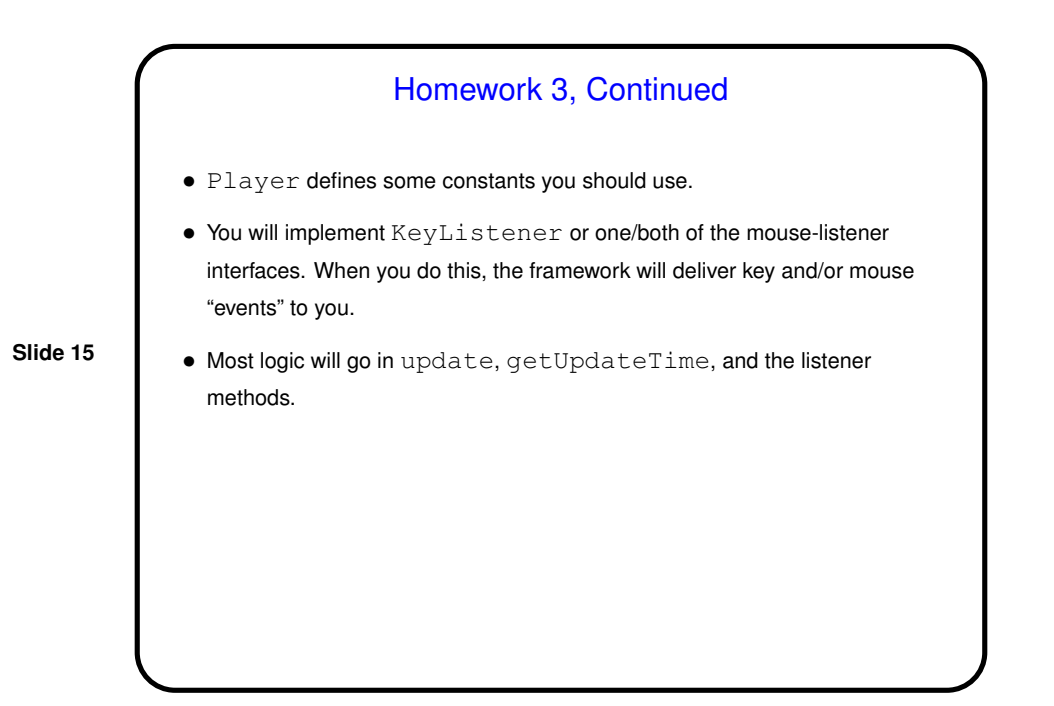

**Slide 16** Minute Essay • None — sign in.